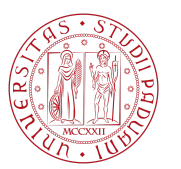

# CONDIZIONI DEL SERVIZIO DI FIRMA ELETTRONICA AVANZATA (FEA)

Il/la sottoscritto/a (Titolare) richiede il servizio di firma elettronica avanzata (FEA), che permette di firmare la documentazione tramite la tecnologia e i software di Namirial, accettando le seguenti condizioni:

- 1. di ricevere tramite SMS, al numero di cellulare fornito dal/dalla sottoscritto/a, il codice numerico necessario alla realizzazione della FEA. Il documento informatico sottoscritto con FEA garantisce l'identificabilità dell'autore, l'integrità e l'immodificabilità del documento, ed è regolata dal Codice dell'Amministrazione Digitale (D.lgs 7 marzo 2005 n. 82, c.d. CAD, ss.mm.ii.) e dalle Regole Tecniche ai sensi dell'art. 71 del CAD.
- 2. di poter revocare in ogni momento il consenso all'utilizzo della FEA, facendone richiesta mediante raccomandata A.R. all'indirizzo Università degli Studi di Padova - Via 8 Febbraio, 2 35122 Padova o PEC all'indirizzo [amministrazione.centrale@pec.unipd.it](mailto:amministrazione.centrale@pec.unipd.it). L'Università degli Studi di Padova disattiverà la FEA entro 7 giorni lavorativi.

Si informano gli utenti che l'utilizzo della FEA potrà subire interruzioni o sospensioni per motivi tecnici, di sicurezza o di forza maggiore.

Maggiori e più puntuali informazioni sulle caratteristiche della modalità di FEA e sul perimetro operativo di applicazione sono disponibili sul sito internet <https://asit.unipd.it/servizi/servizi-utenti-istituzionali/firma-elettronica-digitale-0> e nel Manuale Operativo riportato di seguito alle presenti Condizioni del Servizio.

I dati personali degli interessati sono trattati dall'Università degli Studi di Padova in conformità al Regolamento UE 2016/679 (c.d. GDPR), come meglio specificato nelle informative disponibili sul sito [www.unipd.it/privacy](http://www.unipd.it/privacy).

Su richiesta del firmatario presentata mediante raccomandata A.R. all'indirizzo Università degli Studi di Padova - Via 8 Febbraio, 2 - 35122 Padova o PEC all'indirizzo [amministrazione.centrale@pec.unipd.it](mailto:amministrazione.centrale@pec.unipd.it) l'Università degli Studi di Padova fornisce allo stesso, in modo libero e gratuito, una copia della presente dichiarazione di accettazione e di ogni altra informazione atta a dimostrare l'ottemperanza a quanto previsto dall'art. 56, co. 1, del D.P.C.M. 22 febbraio 2013, relativo alle caratteristiche delle soluzioni di firma elettronica avanzata.

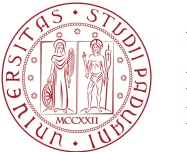

## **MANUALE OPERATIVO DEL SERVIZIO DI FIRMA ELETTRONICA AVANZATA (FEA) ONLINE DA REMOTO**

### **1. Soluzioni FEA**

L'Università degli Studi di Padova offre la modalità per realizzare la firma elettronica avanzata FEA online da remoto, cioè sfruttando il canale Internet. Nella sezione seguente viene descritta la soluzione.

### **2. Descrizione sistema FEA online da remoto**

Il sistema di Firma è basato sulla piattaforma eSAW utilizzata come sistema centrale trustato, utilizzato per l'erogazione di firme elettroniche semplici, avanzate e qualificate.

Attraverso il protocollo HTTPS ogni comunicazione dal Sistema di Firma e verso il Sistema di Firma è autenticata e protetta.

Il Sistema eSAW genera un Log di tutti i passaggi effettuati e gli eventi registrati, includendo anche gli indirizzi IP e la eventuale geolocalizzazione del firmatario.

L'integrità del log è protetta da sistemi di crittografia basati su firme elettroniche e marche temporali. L'infrastruttura è quindi completata da un front end securizzato di gestione del servizio di firma.

#### **3. Sistema di autenticazione FEA online da remoto**

La sicurezza del sistema di autenticazione per la FEA online da remoto è basata su:

- **a.** L'accesso a un account personale protetto da password, come ad esempio un'email o un'area riservata dell'Università degli Studi di Padova
- **b.** Una One Time Password (OTP) inviata nel numero di cellullare personale dell'utente.

La chiave privata e il certificato di firma sono utilizzati esclusivamente per l'apposizione della firma elettronica avanzata. La firma viene valorizzata con dati peculiari dell'utente (username dell'account, codice OTP inviato nel numero di cellulare del cliente) che, nel loro complesso ed in virtù del processo implementato dalla piattaforma, risultano collegati in maniera biunivoca al legittimo utente e al documento sottoscritto.

#### **4. Attivazione del servizio**

Il servizio di firma elettronica avanzata viene attivato dal personale dell'Università degli Studi di Padova presso cui il Titolare risulta essere cliente.

In fase di attivazione del servizio, il personale dell'Università degli Studi di Padova provvederà a:

- **a.** identificare il Titolare;
- **b.** farsi rilasciare dal Titolare un documento di identità in corso di validità;
- **c.** rendere disponibile al Titolare la documentazione per attivare il servizio di firma elettronica avanzata;
- **d.** far accettare al Titolare l'informativa per attivare il servizio di firma

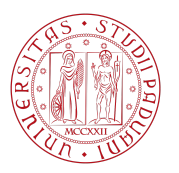

elettronica avanzata.

#### **5. Processo di attivazione**

Ultimata la fase di attivazione/registrazione, al Titolare verrà:

- **a.** reso disponibile il documento da firmare con FEA attraverso l'account previsto al punto 3;
- **b.** equipaggiato di una password personale, solo nel caso di portale con area riservata dal personale dell'Università degli Studi di Padova
- **c.** inviata una One Time Password (OTP) al numero di cellulare indicato.

#### **6. Come procedere alla firma FEA online da remoto**

Per eseguire la firma on line è necessario che il Titolare acceda all'account, recuperi il link al documento da firmare ed inserisca l'OTP nella sezione di firma.

#### **7. Conservazione**

Il documento informatico sottoscritto viene inviato tramite canali protetti al "Sistema documentale" e all'Archivio di conservazione a norma dell'Università degli Studi di Padova per la relativa conservazione.